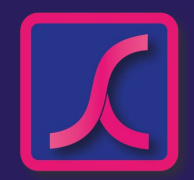

# *SCada as a Service* **SCorp-io**

# **NOTRE SOLUTION**

SCorp-io, un nouveau concept de SCADA en mode SaaS

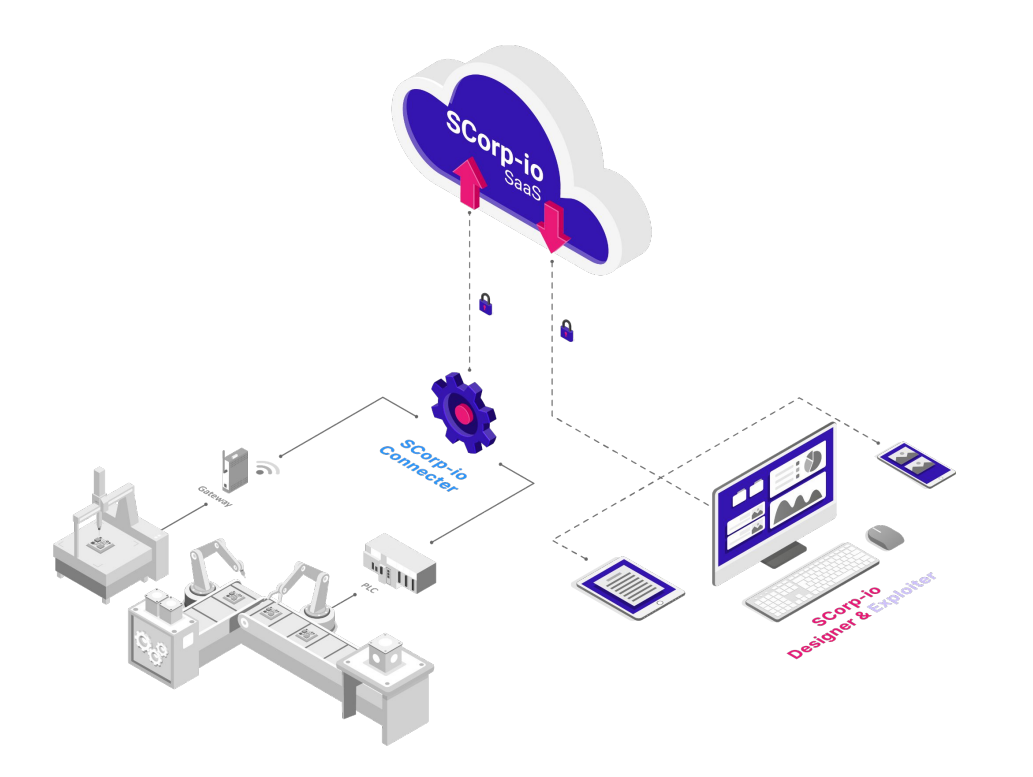

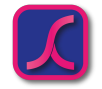

### **NOTRE SOLUTION**

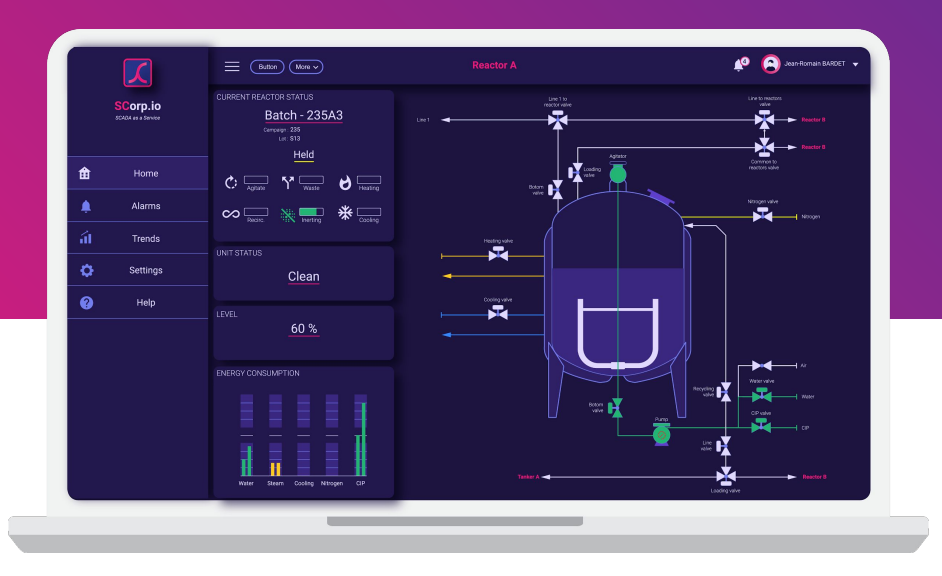

Abonnement mensuel & 30% d'économie par rapport à un logiciel on premise

Coûts hardware limités au support du module Edge & connection Cloud

Temps de démarrage quasi instantané

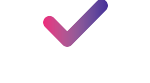

Données consultables partout à tout moment et sur n'importe quelle plateforme

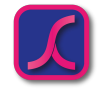

### **ARCHITECTURE**

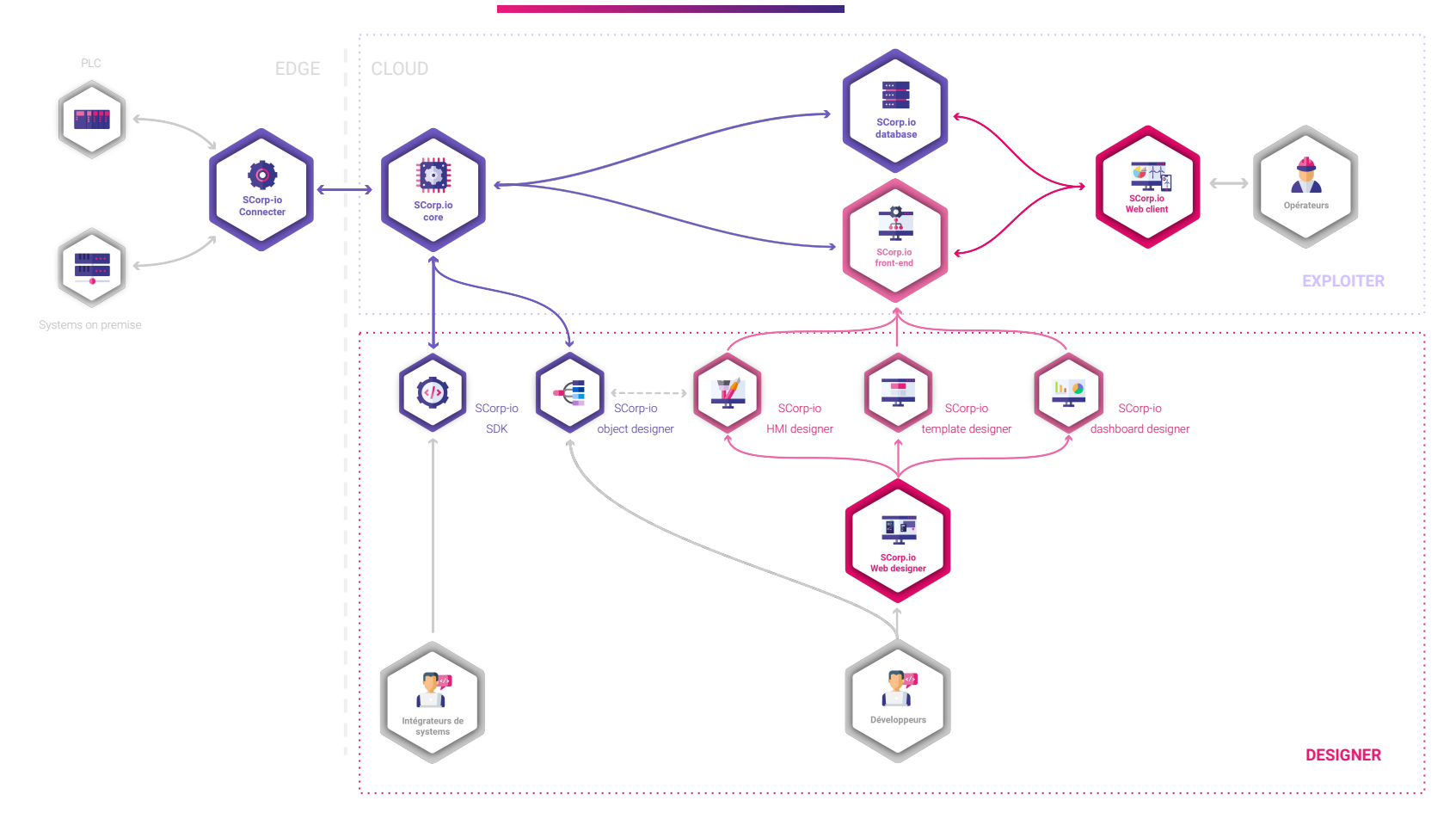

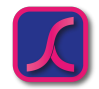

### **SCORP-IO EN 3 MODULES**

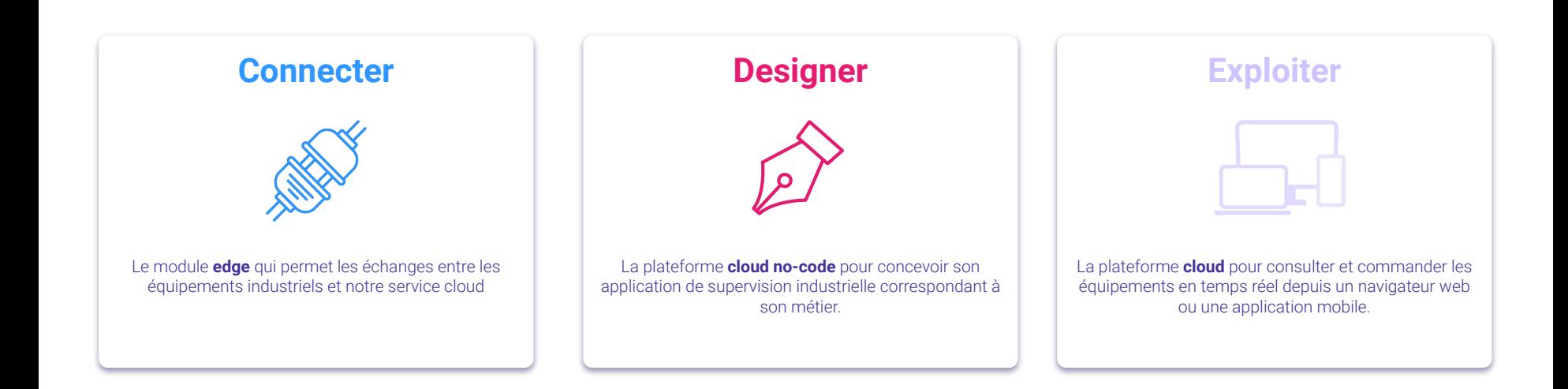

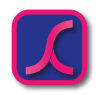

# **MODULE CONNECTER - MATÉRIEL**

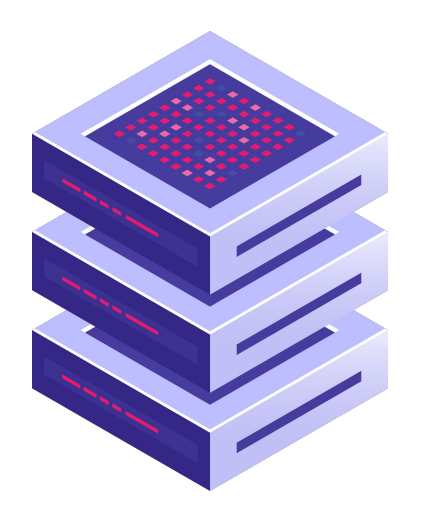

#### **Sur une machine de votre infrastructure**

Téléchargez et installez le module Connecter sur un équipement de votre infrastructure.

#### **Prérequis pour l'installation**

- Un accès réseau aux équipements.
- Un accès vers l'extérieur (ouverture d'un port TCP).
- 4Go de RAM
- 20Go d'espace disque\*

\* Peut varier en fonction de la volumétrie des données.

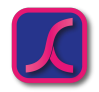

# **MODULE CONNECTER - MATÉRIEL**

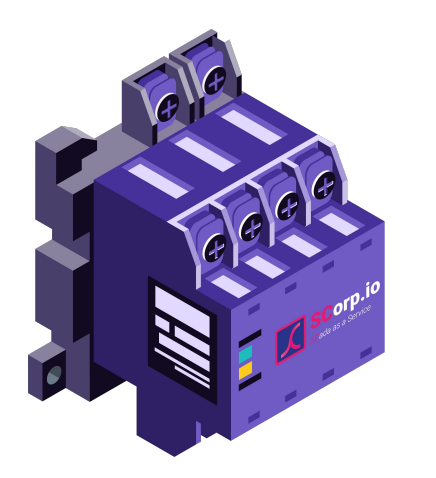

#### **Fourniture d'un matériel**

Si vous n'avez pas d'infrastructure disponible sur votre site, nous fournissons un mini-pc de type Raspberry-pi industriel préconfiguré avec le module Connecter.

*Connexion d'un backup 4G en option*

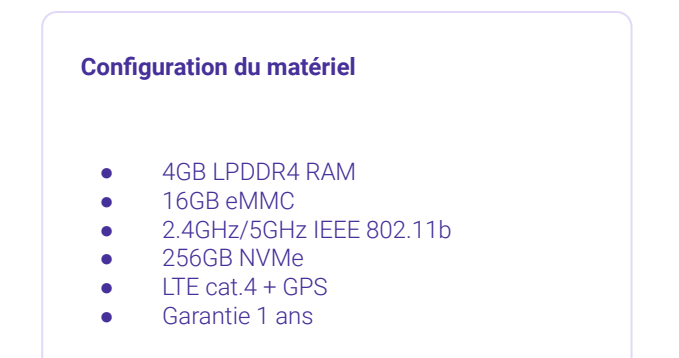

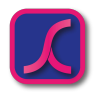

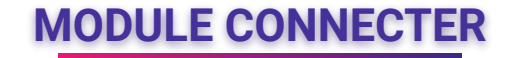

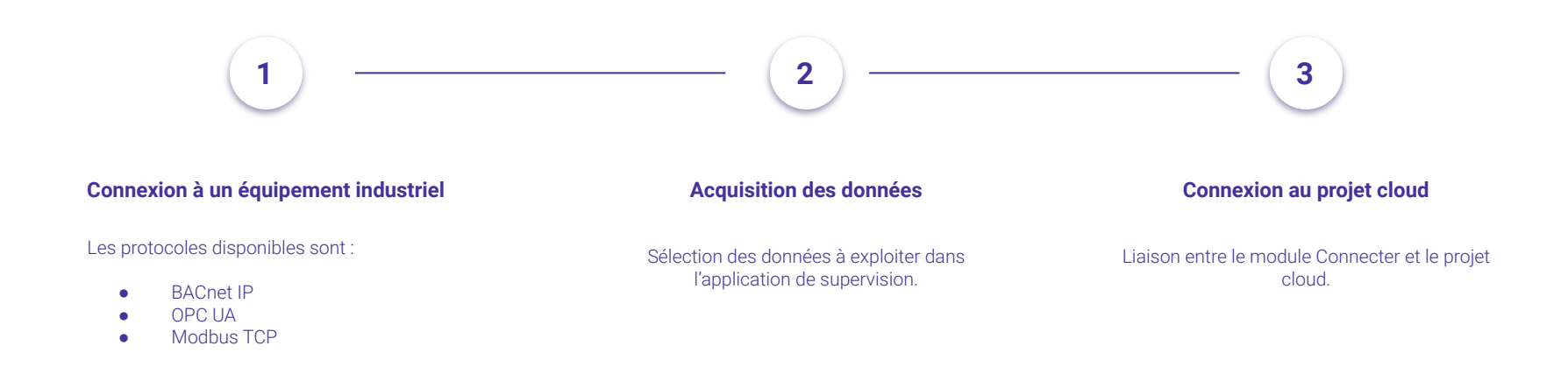

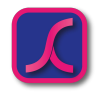

# **MODULE CONNECTER - ACQUISITION**

Variables en cours d'acquisition

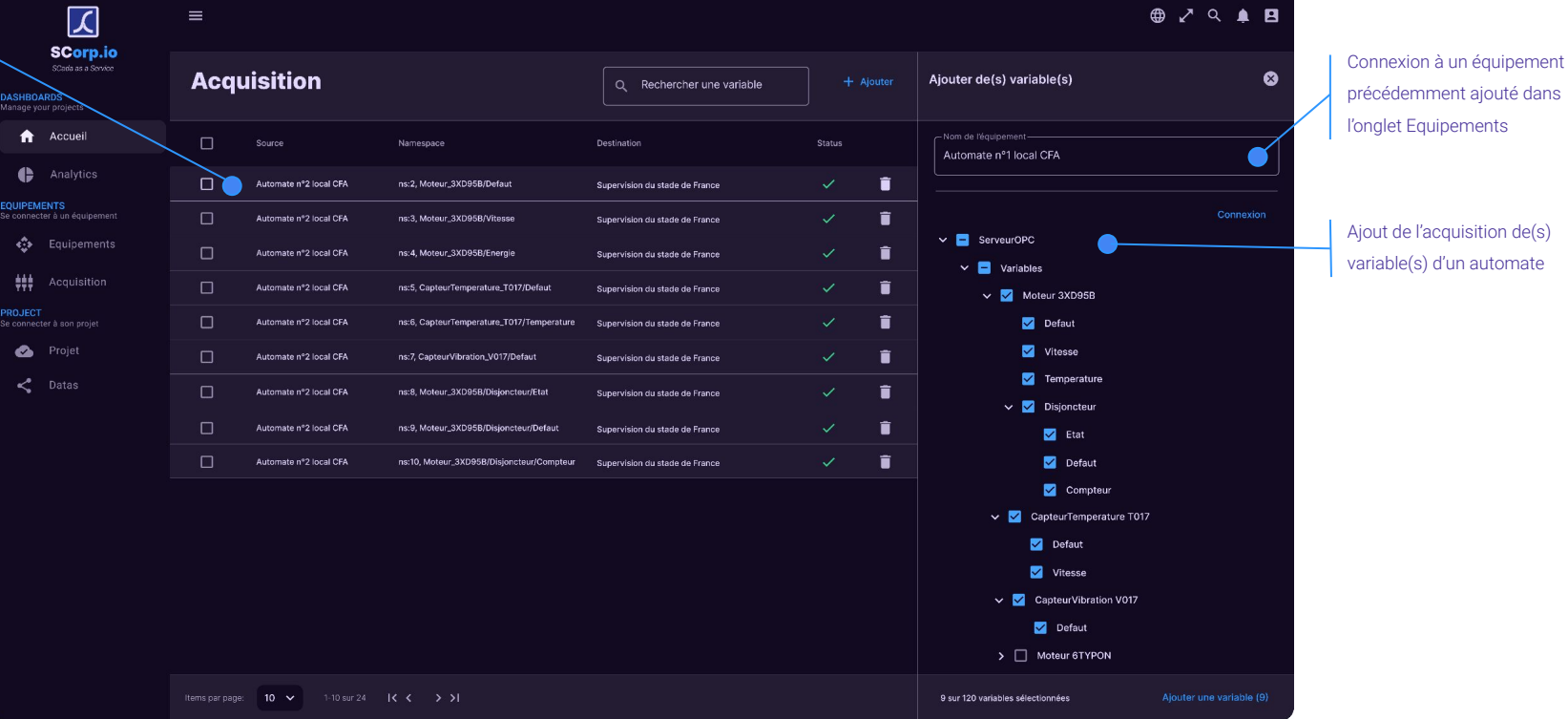

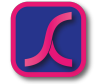

# **MODULE CONNECTER - AVANTAGES**

# Les avantages du module Connecter …

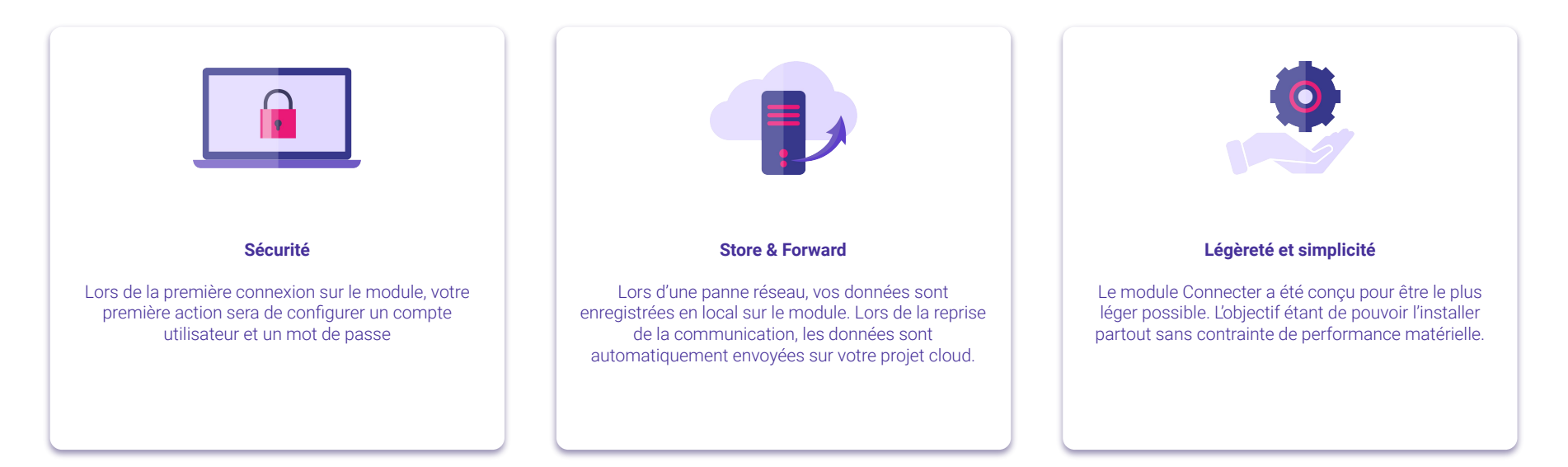

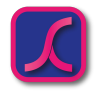

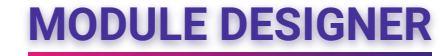

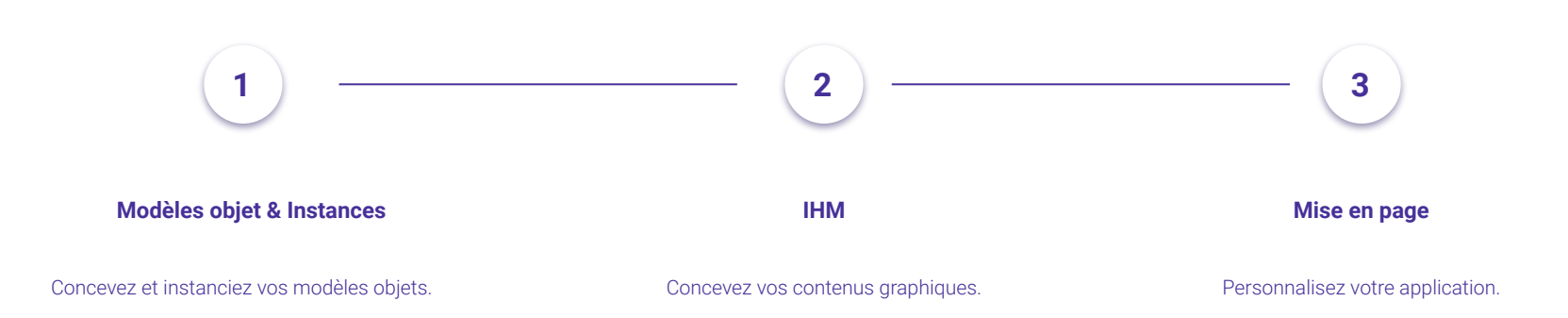

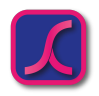

# **MODULE DESIGNER - MODÈLE OBJET**

### **Qu'est ce qu'un modèle objet ?**

- Informations :
	- Nom
	- Liste de labels (pour les filtrages)
	- Icône
	- Informations personnalisées
- Inputs & Outputs
	- Informations des équipements terrain

#### **Attributs**

- Une recopie des inputs & outputs
- Des attributs personnalisés
- Des formules & expressions sur les données
- Paramétrages d'alarme & notifications
- Paramétrages des éléments à historiser
- Graphiques
	- Graphiques
	- Animations & interactions basées sur les attributs paramétrés

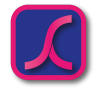

# **MODULE DESIGNER - MODÈLE OBJET**

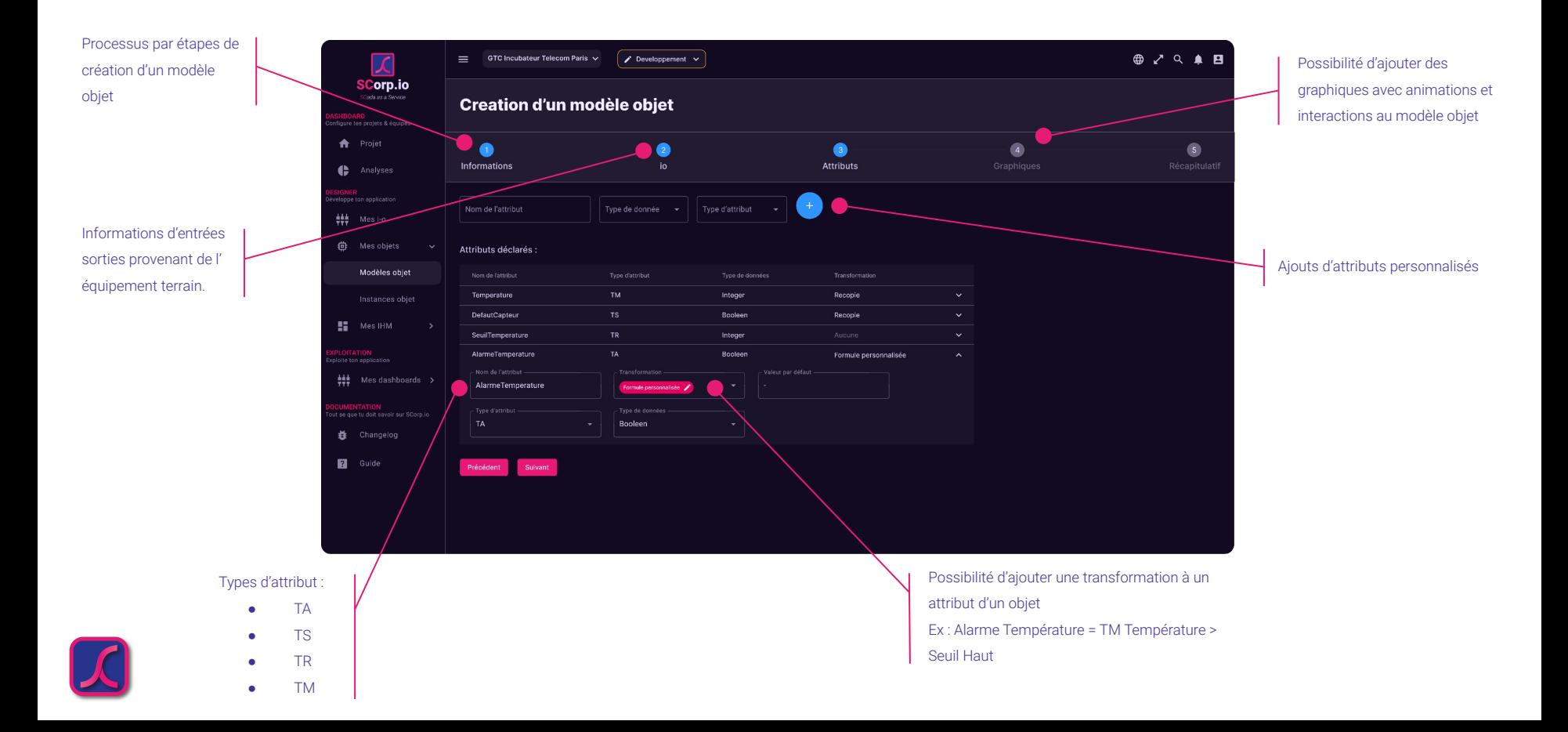

# **MODULE DESIGNER - ÉDITEUR GRAPHIQUE**

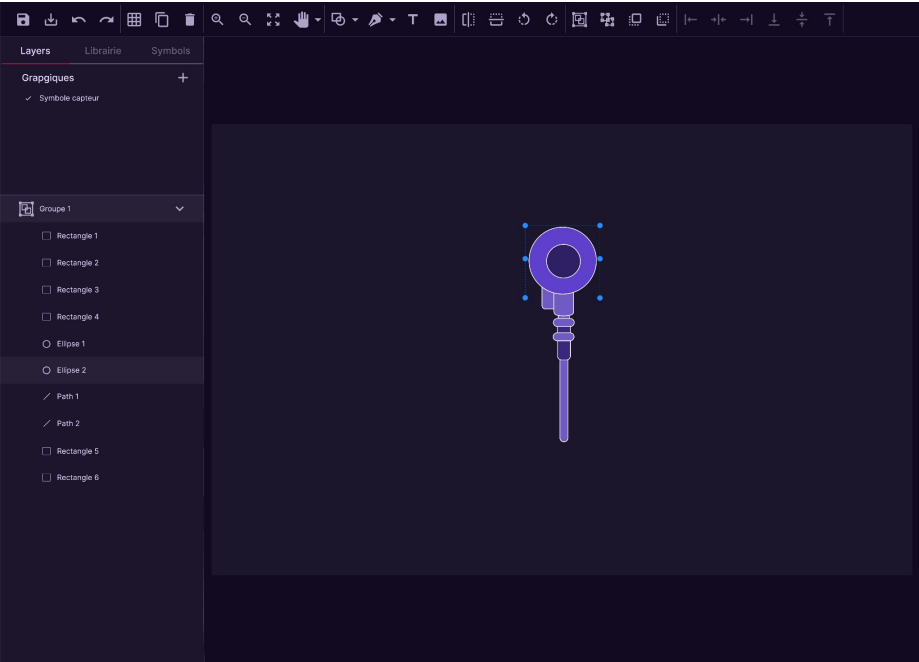

#### **Éditeur graphique**

Un éditeur vectoriel est intégré dans notre solution pour vous permettre de modéliser sous forme graphique vos différents équipements et IHM.

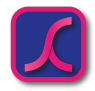

# **MODULE DESIGNER - ÉDITEUR GRAPHIQUE**

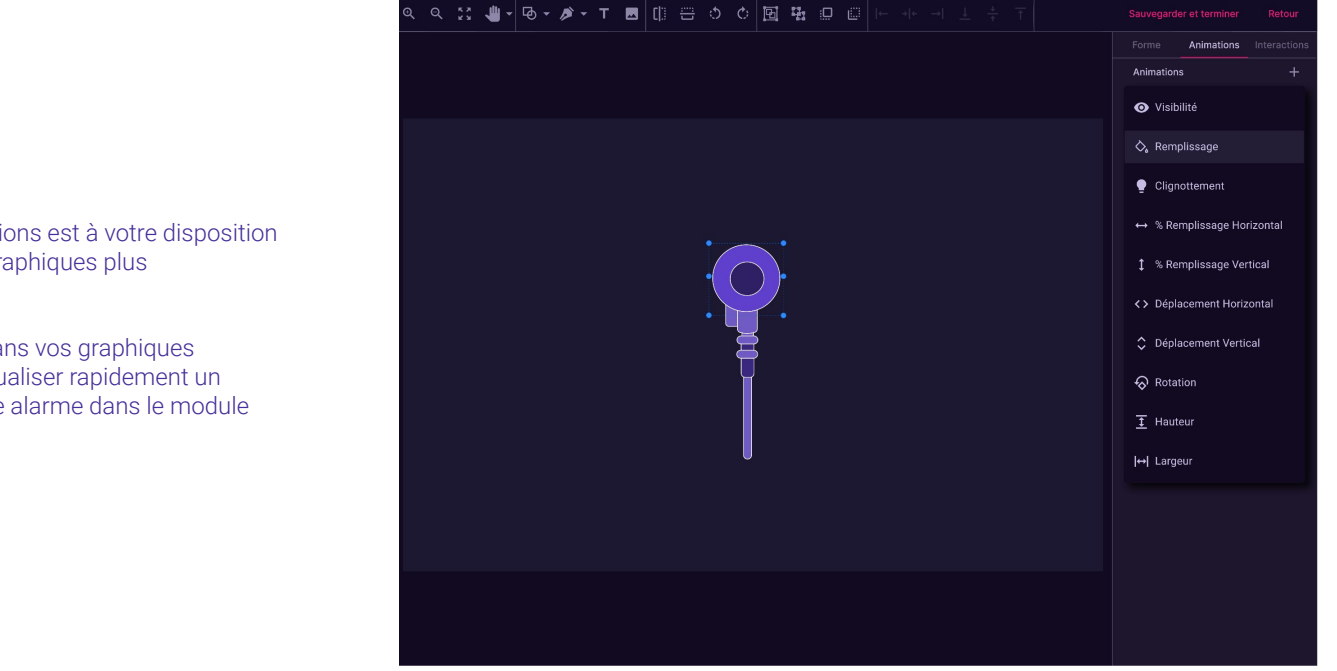

#### **Animations**

Une liste d'animations est à votre disposition pour rendre vos graphiques plus dynamiques.

Les animations dans vos graphiques permettent de visualiser rapidement un événement ou une alarme dans le module Exploiter.

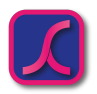

### **MODULE DESIGNER - DASHBOARD**

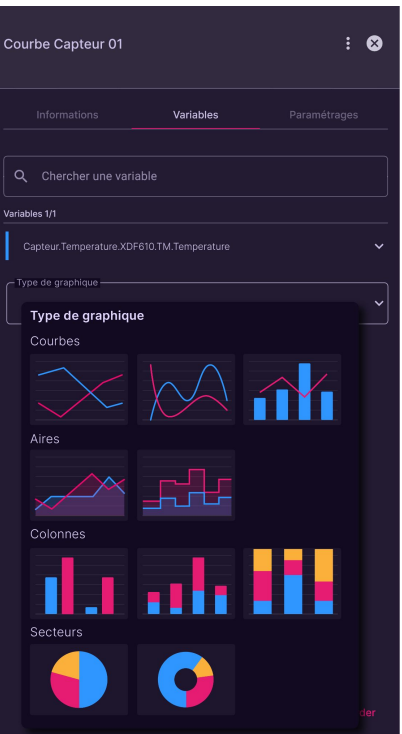

#### **Dashboard**

Un éditeur de courbes permet de configurer des tableaux de bord et des graphiques de visualisation des données historisées.

Il est ensuite possible de disposer les graphiques dans un ou plusieurs tableaux de bord pour qu'ils soient utilisés dans le module Exploiter.

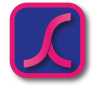

### **MODULE DESIGNER - INSTANCE OBJET**

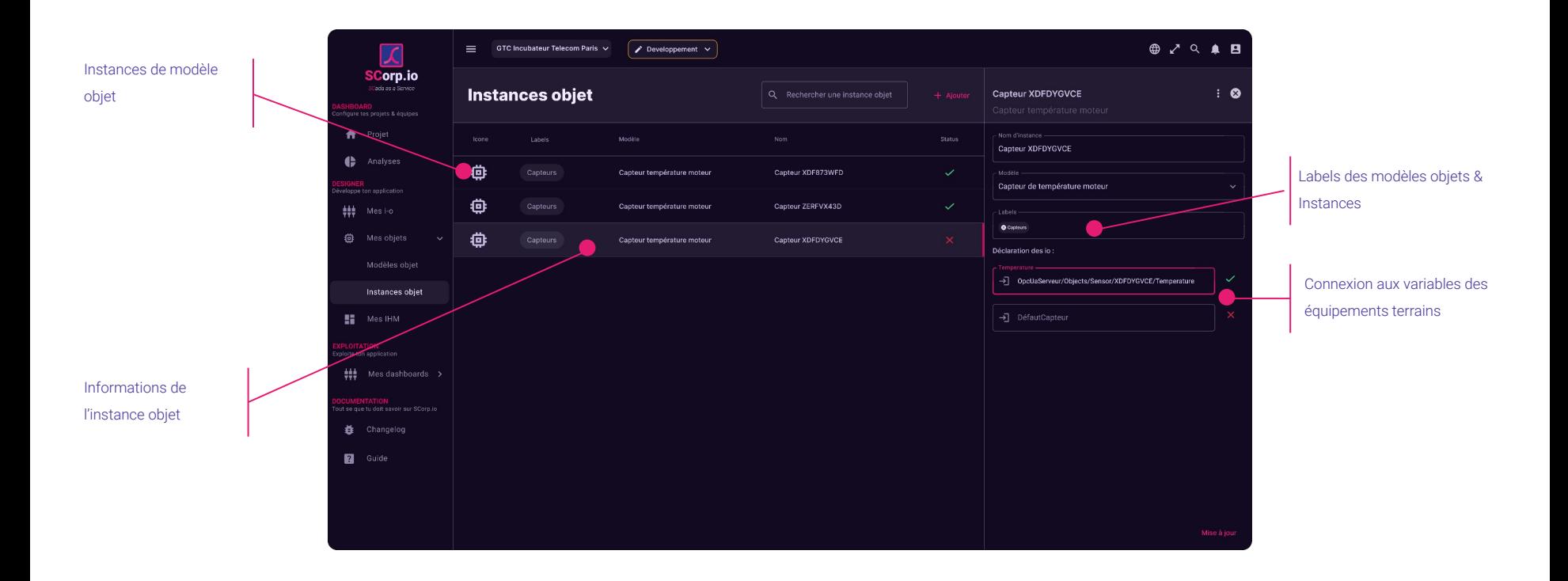

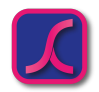

### **MODULE DESIGNER - SYNOPTIQUES**

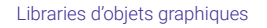

Graphiques issues des Instances de modèles

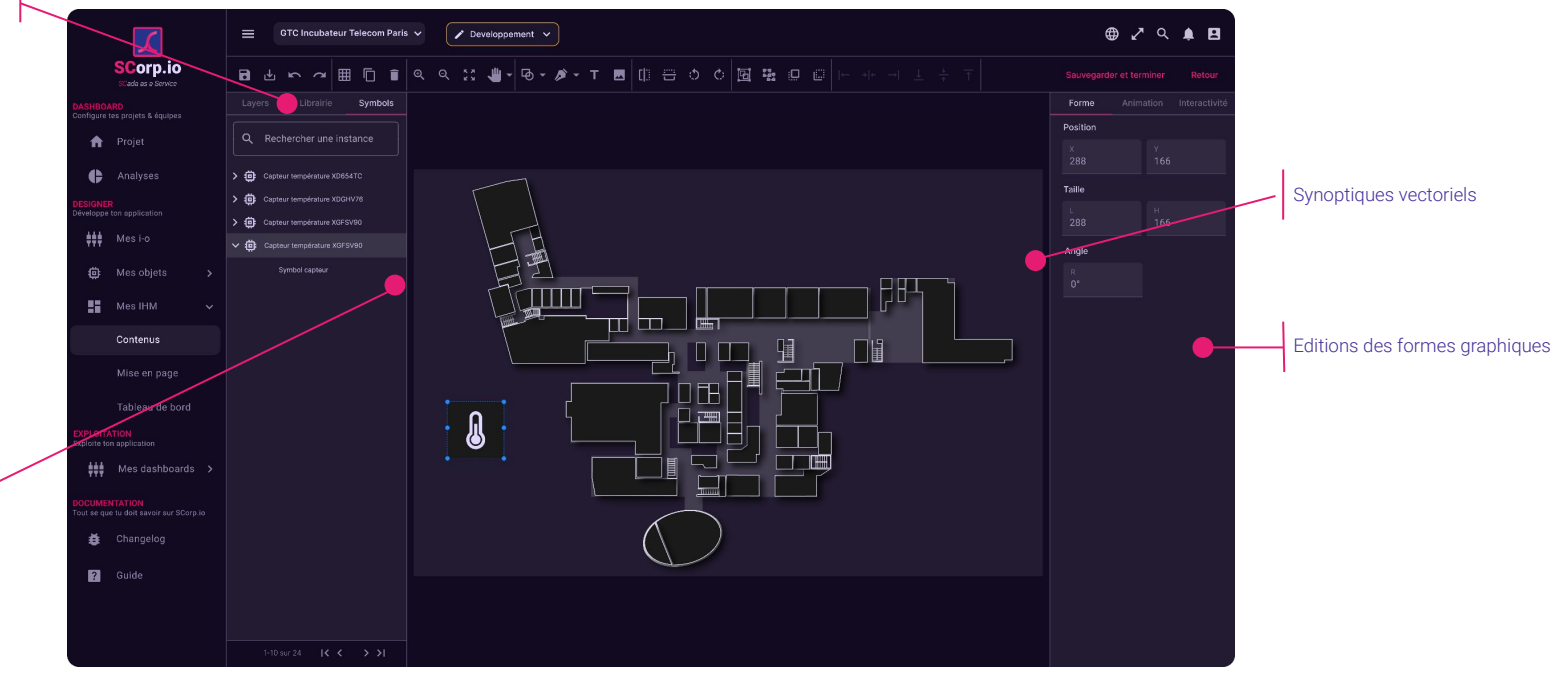

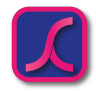

objets

### **MODULE DESIGNER - MISE EN PAGE**

Processus par étapes de création de mise en page

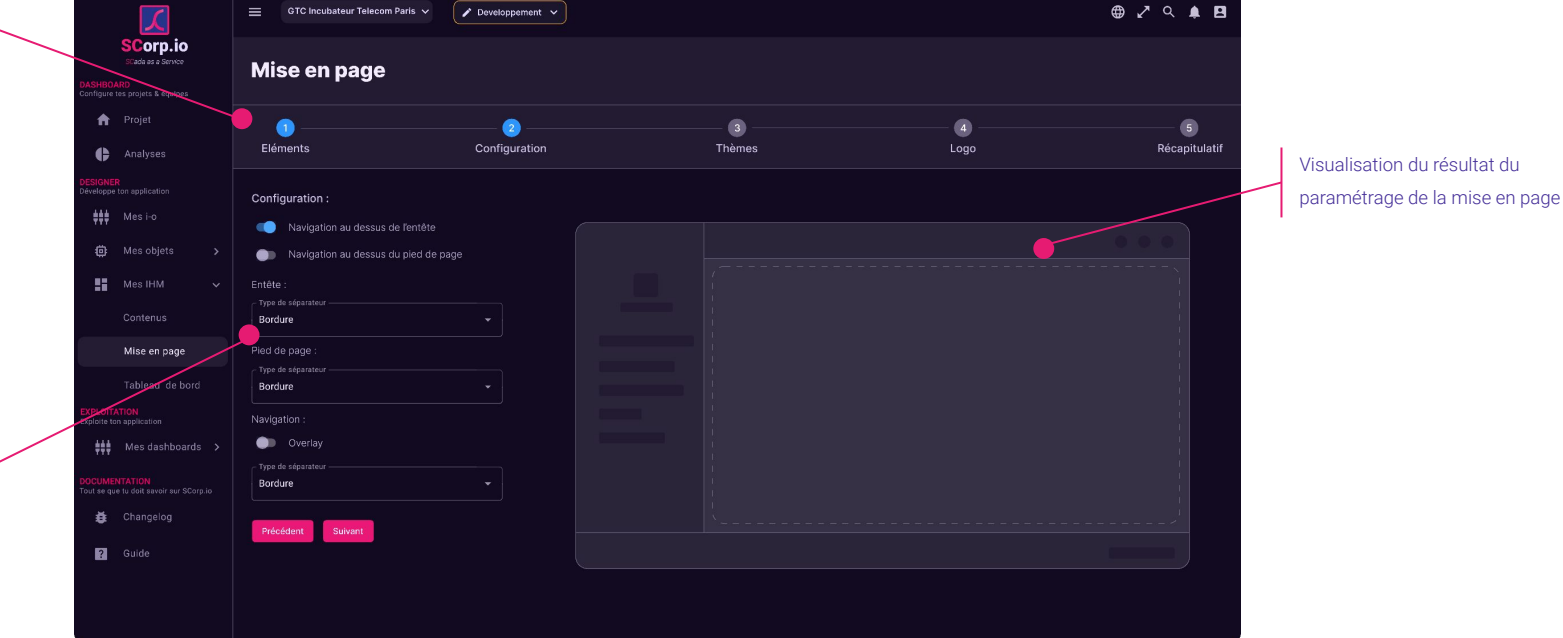

Paramètres

personnalisables de la mise en page

# **MODULE DESIGNER - AVANTAGES**

# Les avantages du module Designer…

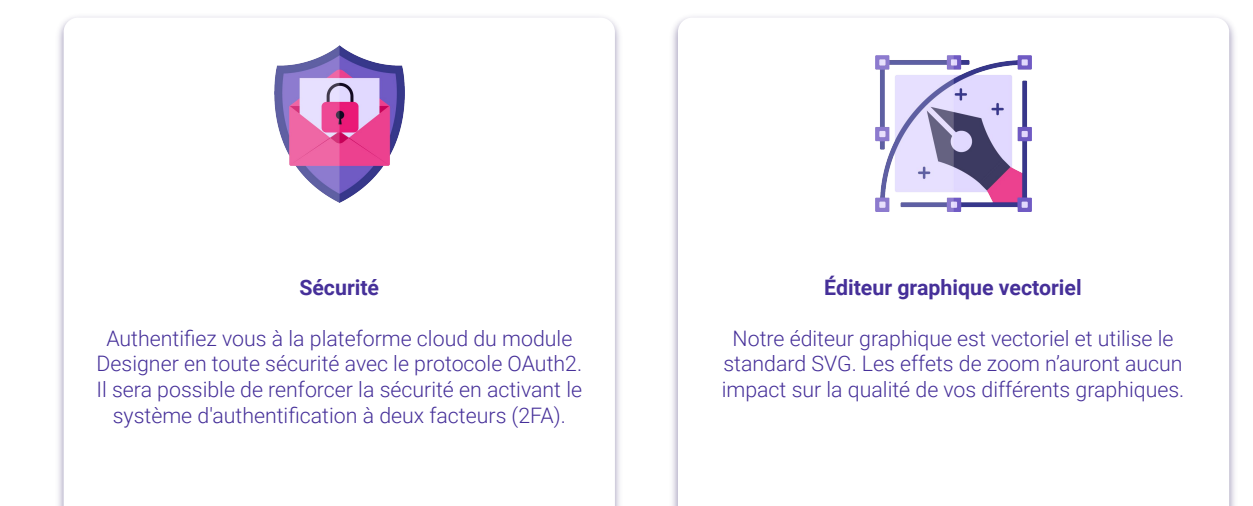

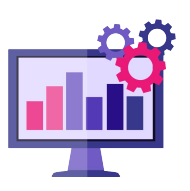

#### **Gestion de version**

Le module Designer intègre une gestion de version. Vous faites évoluer votre application au cours du temps sans impacter l'exploitation.

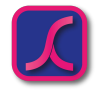

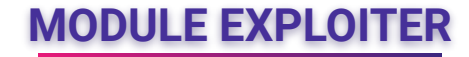

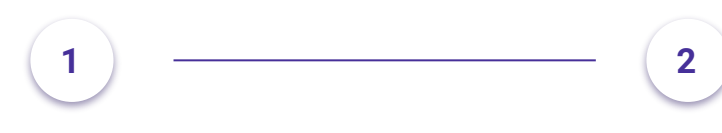

**Connexion**

Connexion à votre application.

**Exploitation**

Exploitation de votre application.

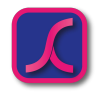

### **MODULE EXPLOITER - 2FA**

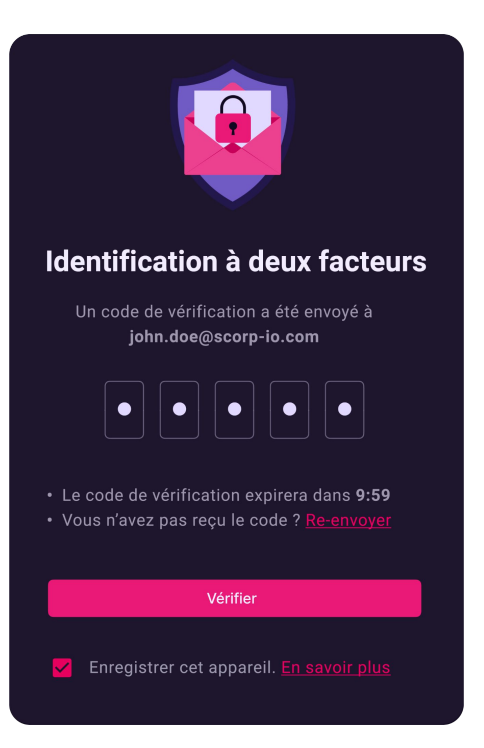

#### **Sécurité 2FA**

Bénéficiez d'une application sécurisée de bout en bout, des protocoles de communication terrain, jusqu'au mode d'authentification (OAuth2 & 2FA).

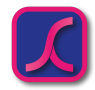

### **MODULE EXPLOITER - EXPLOITATION**

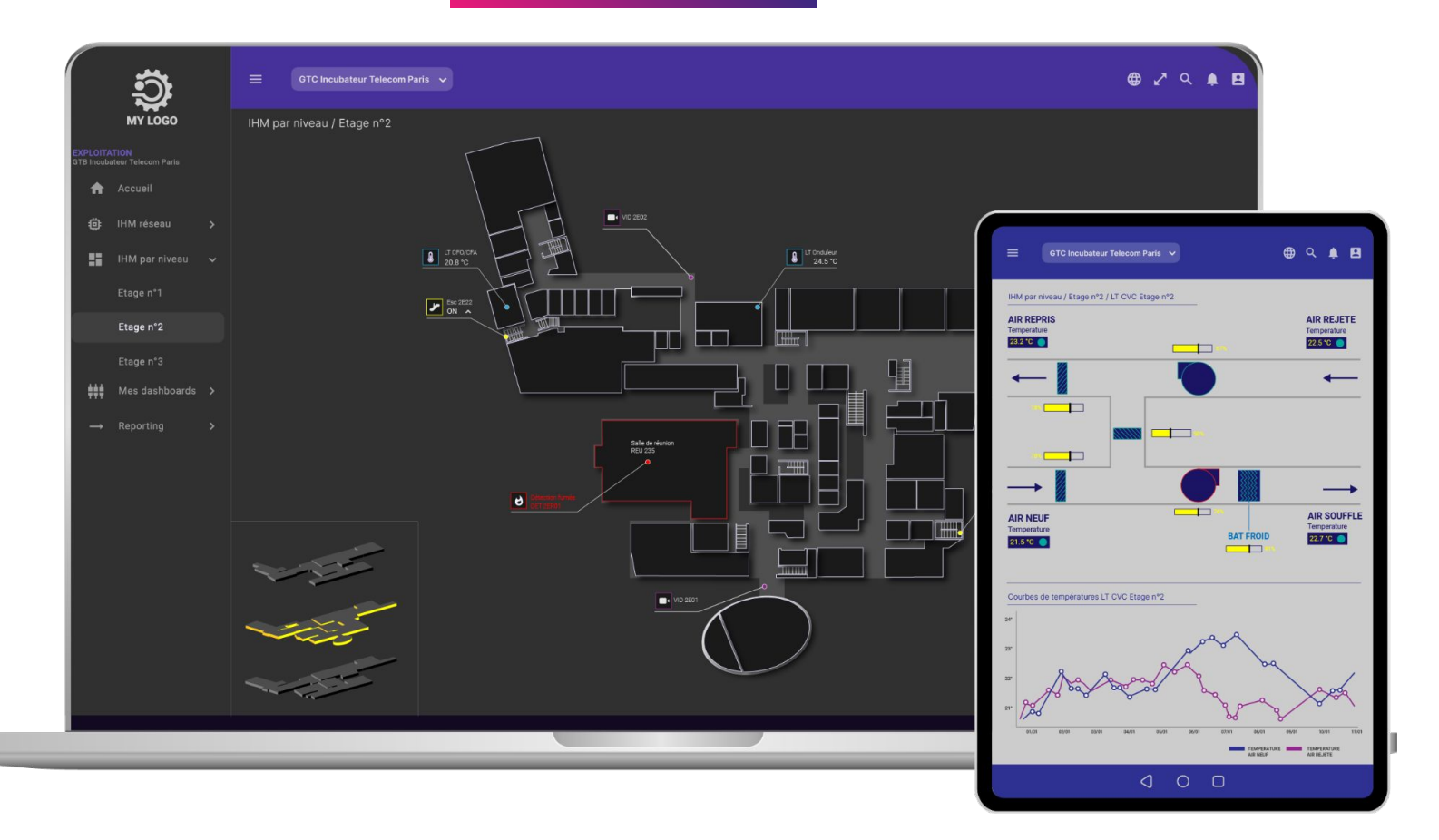

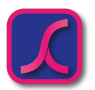

**The County**